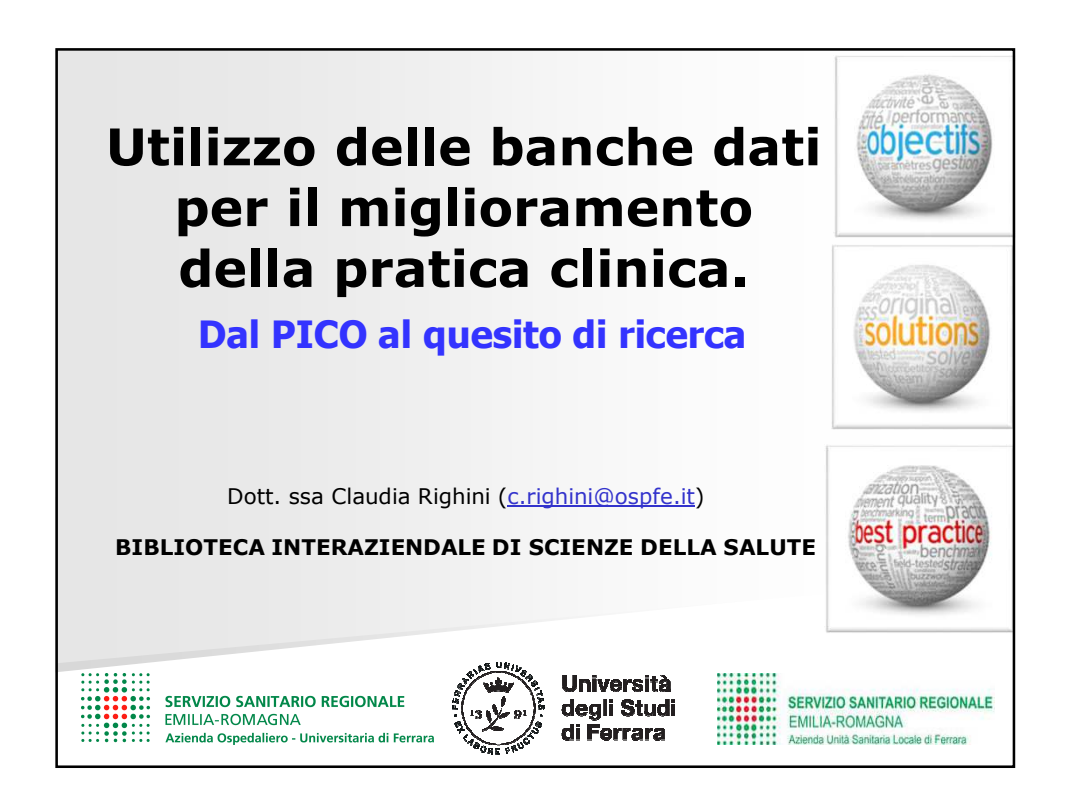

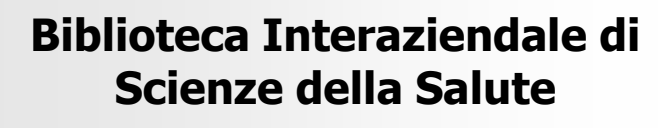

Servizio aziendale facente capo al **Servizio Interaziendale Formazione e Aggiornamento**, concepito per rispondere alle esigenze di aggiornamento professionale del personale aziendale.

L'accesso telematico continuativo alla pagina web della Biblioteca avviene direttamente dalla propria postazione di lavoro e da remoto.

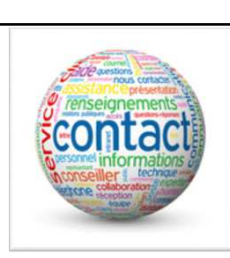

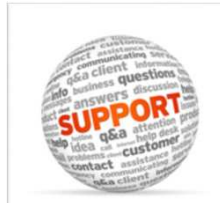

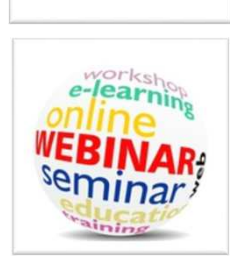

Dott. ssa Claudia Righini

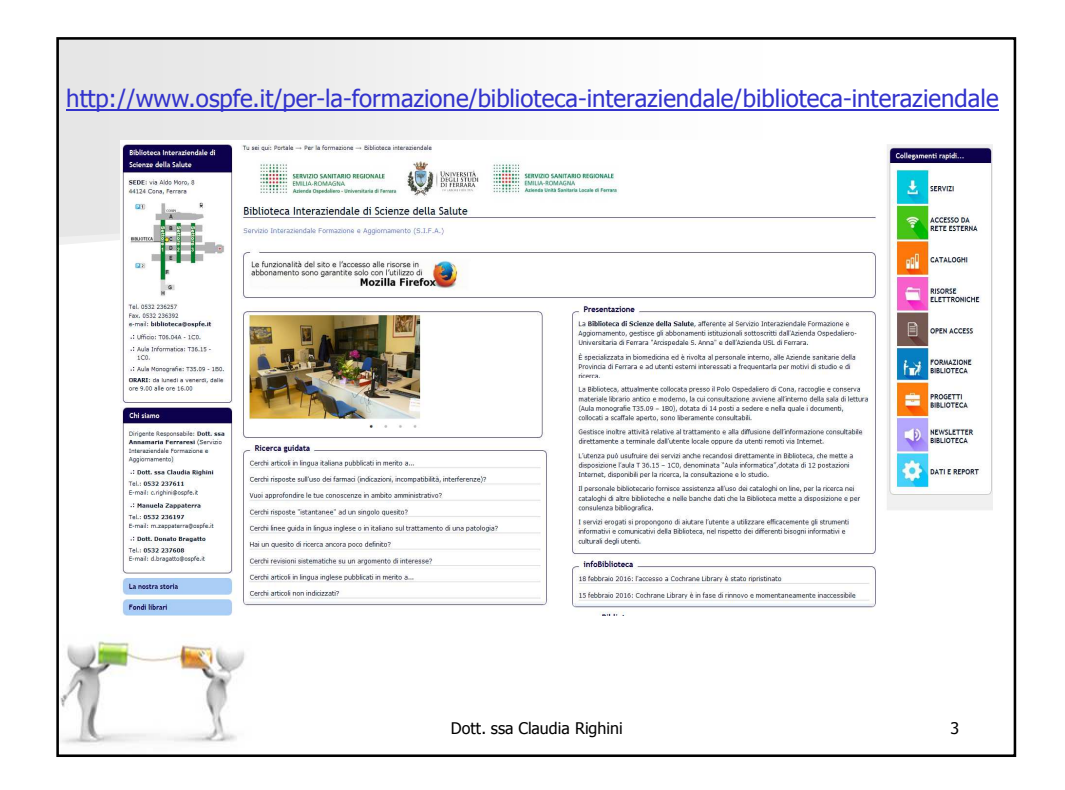

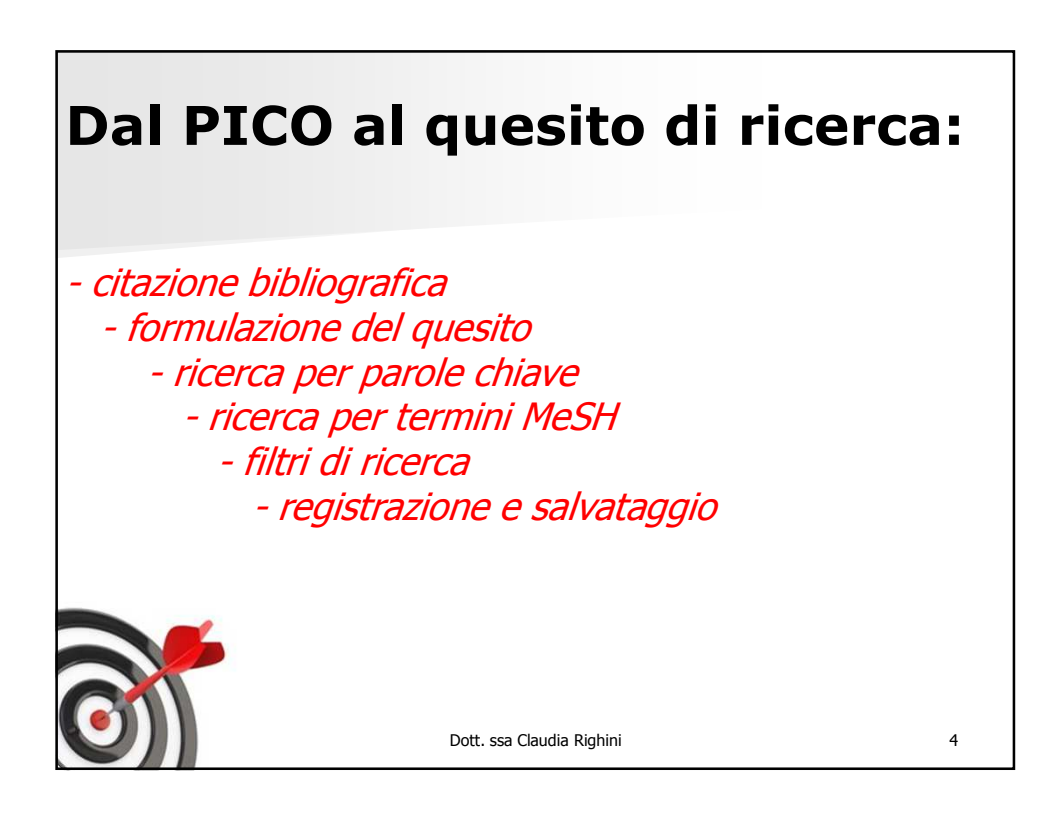

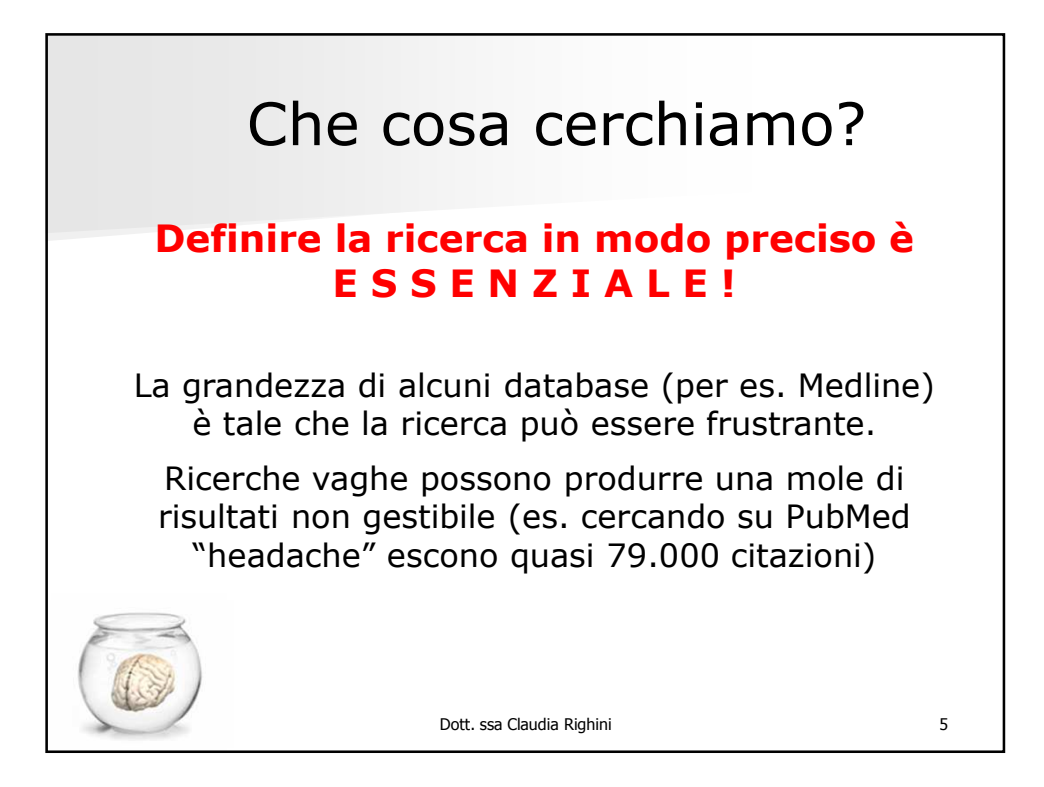

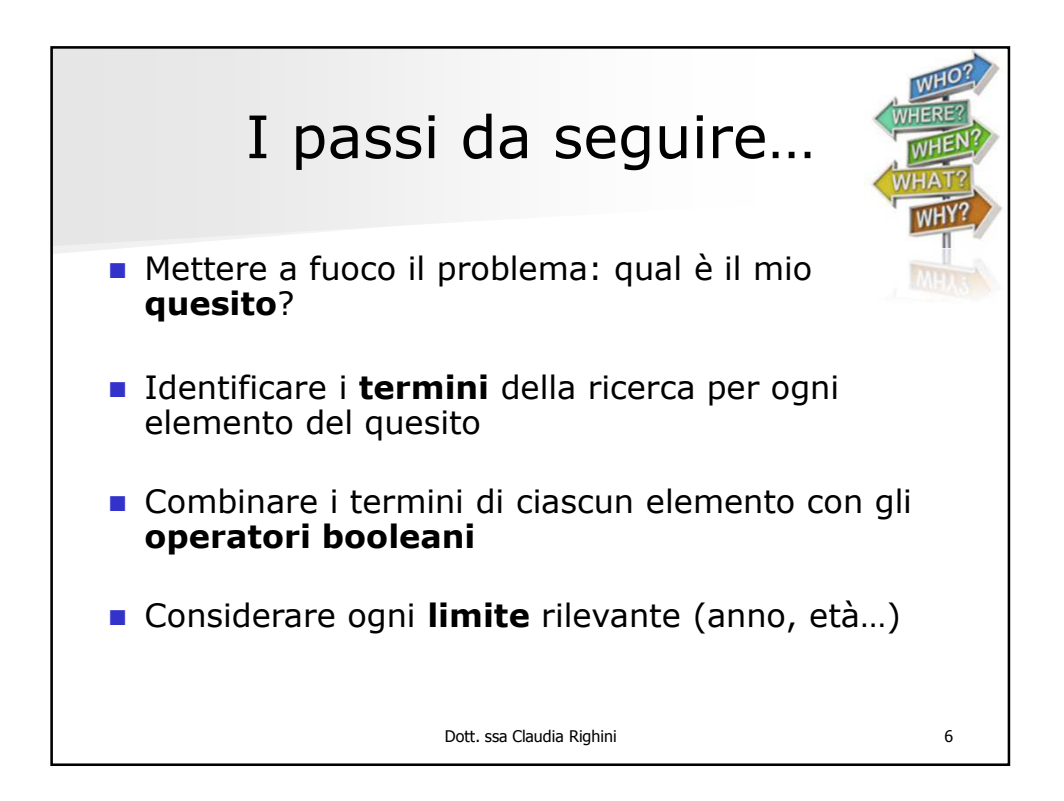

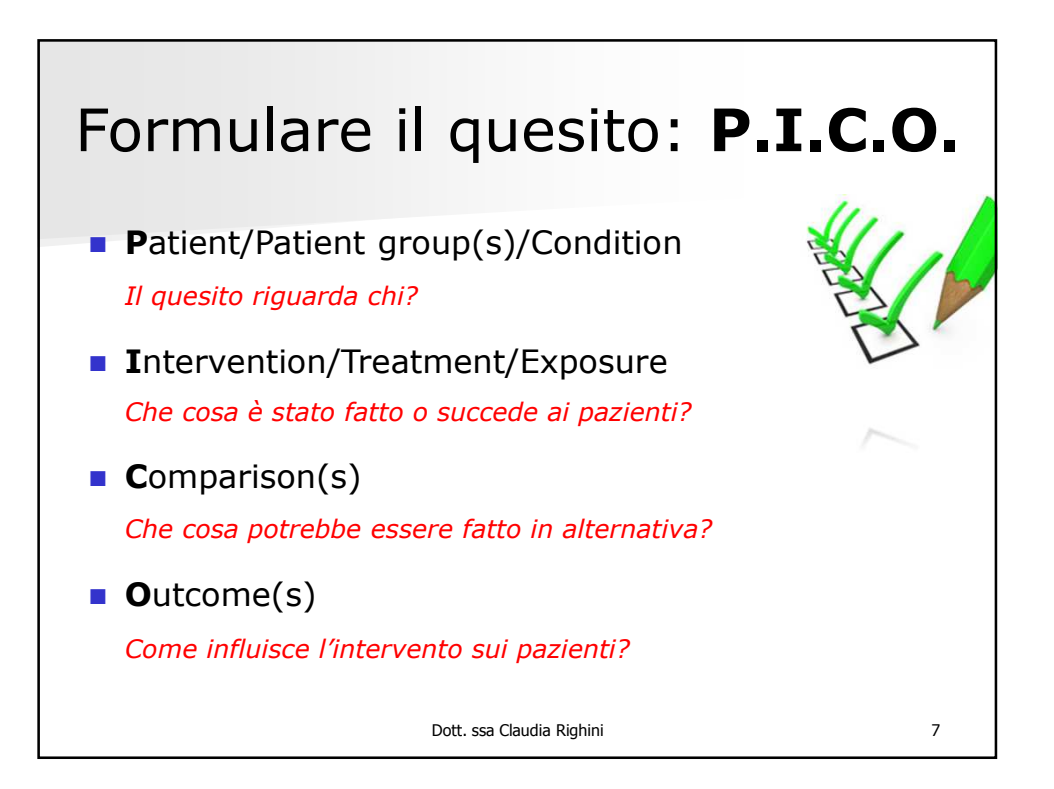

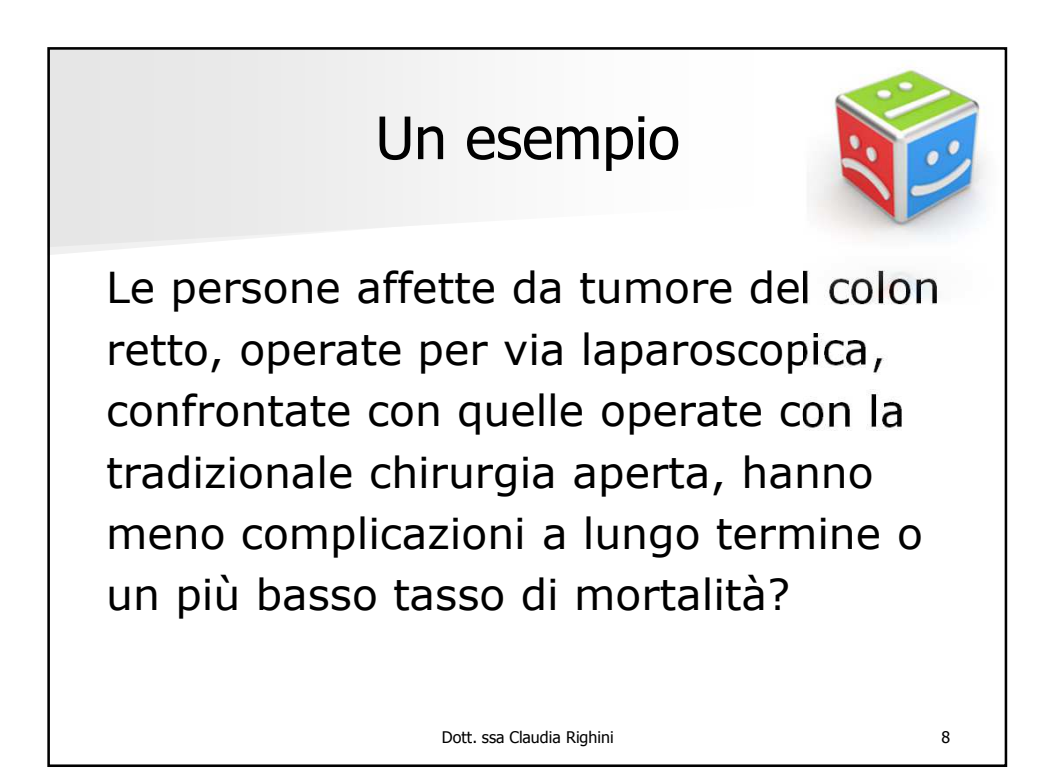

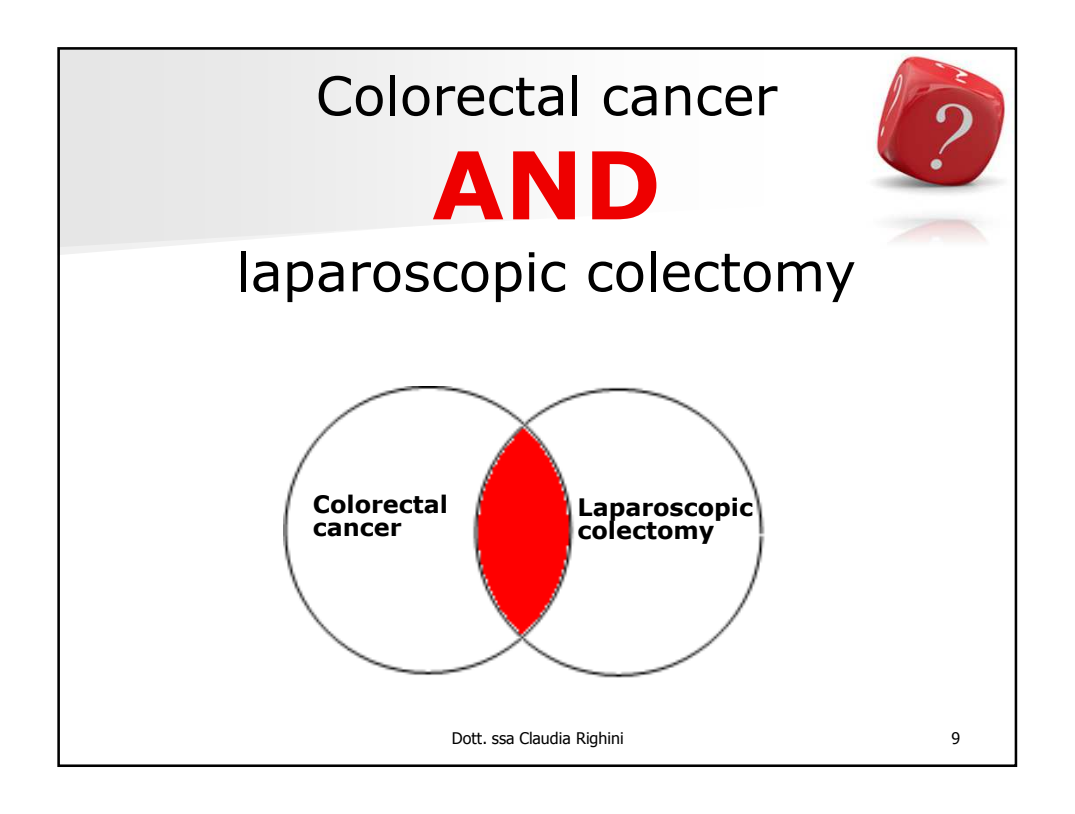

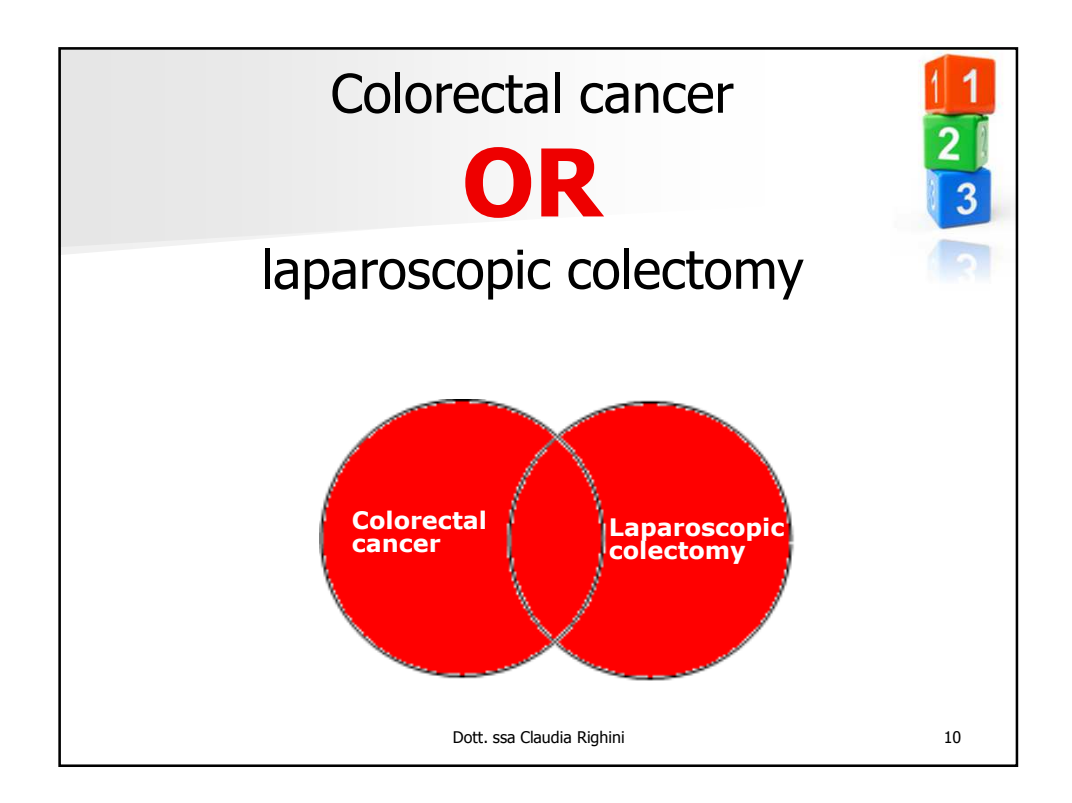

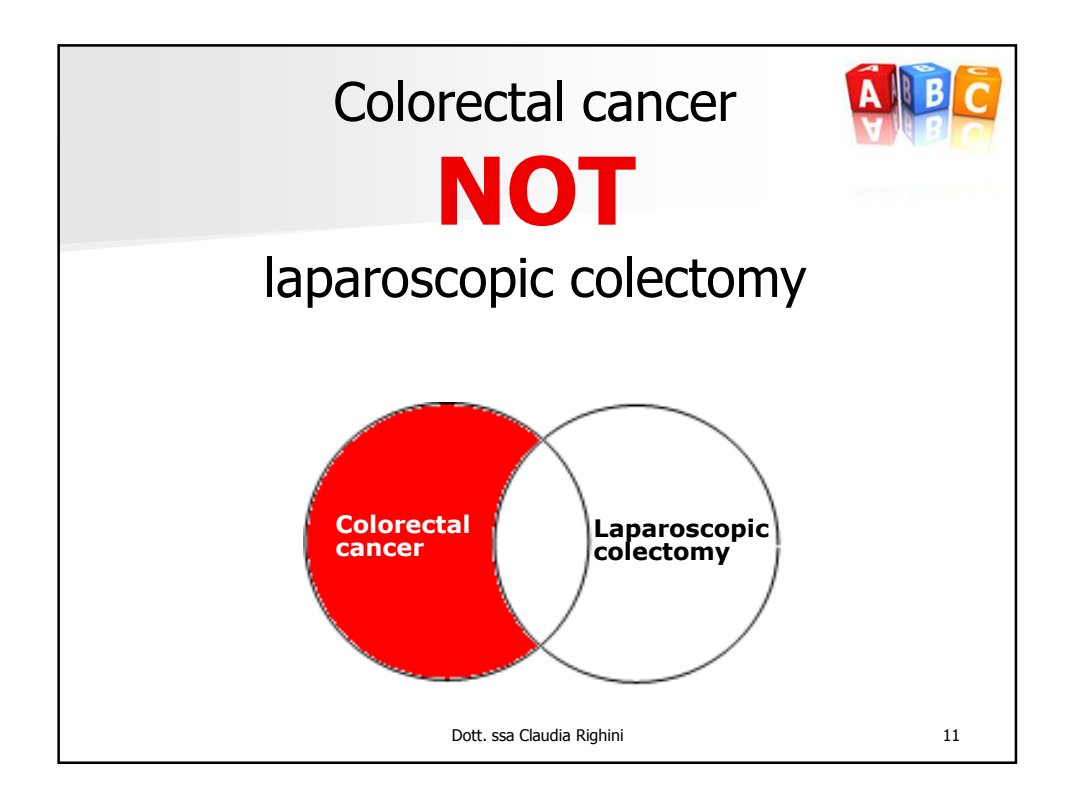

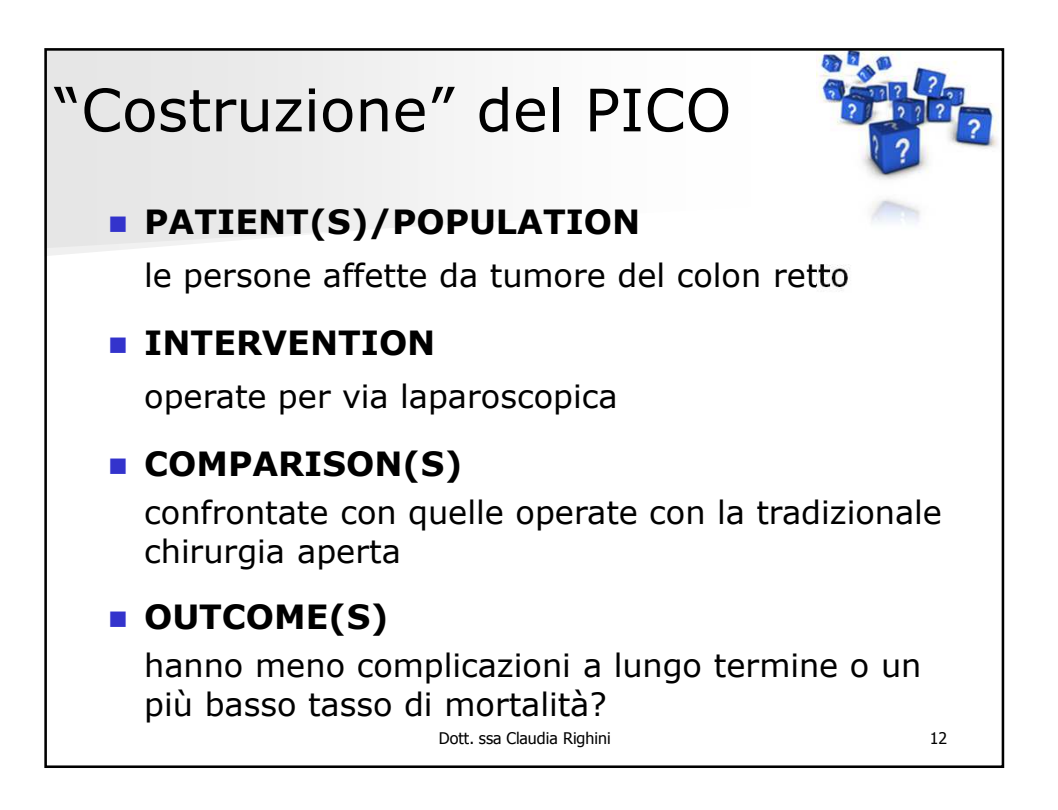

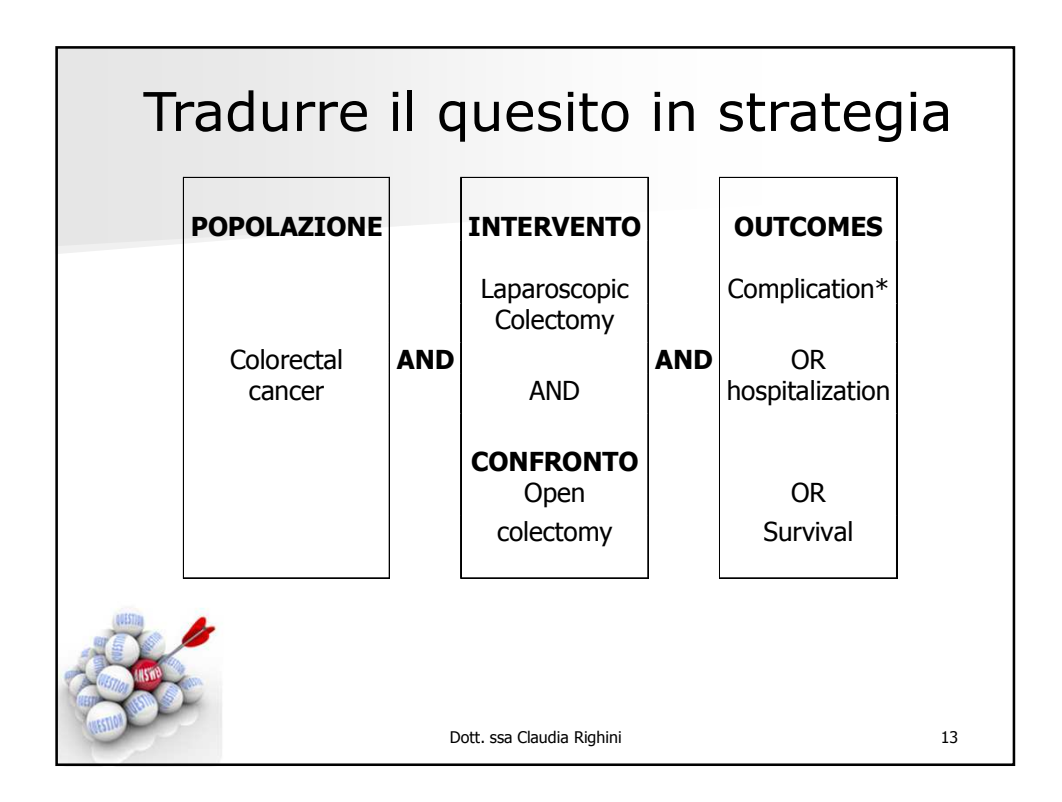

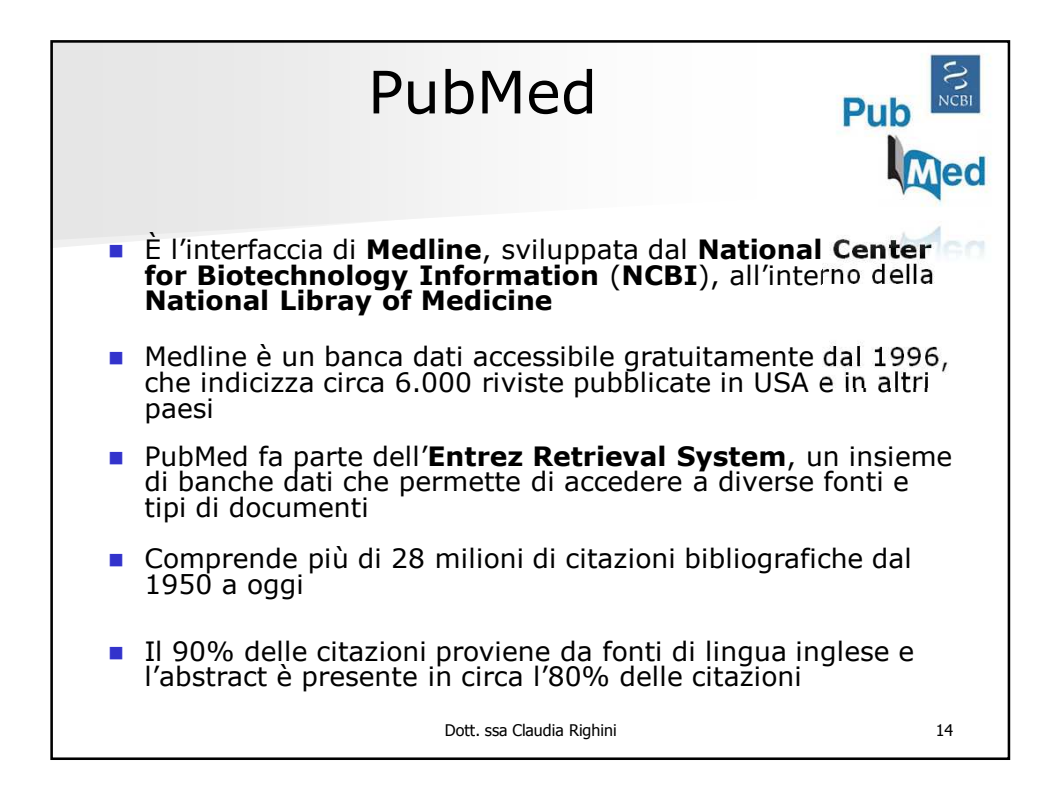

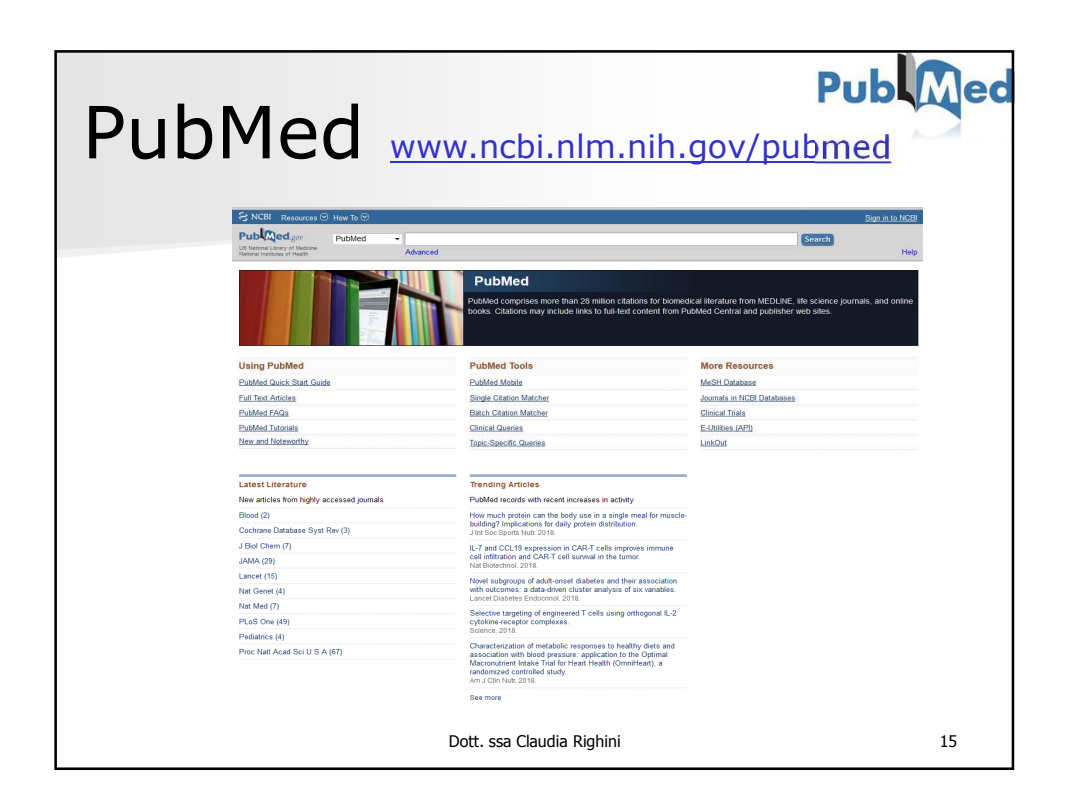

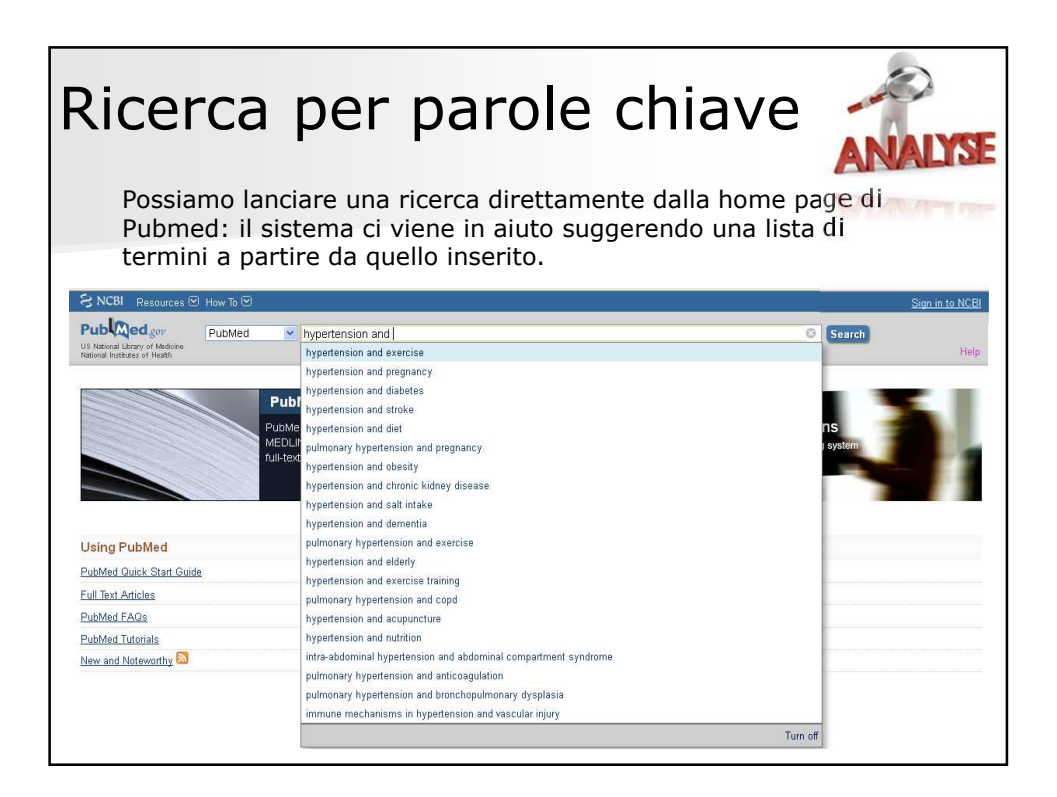

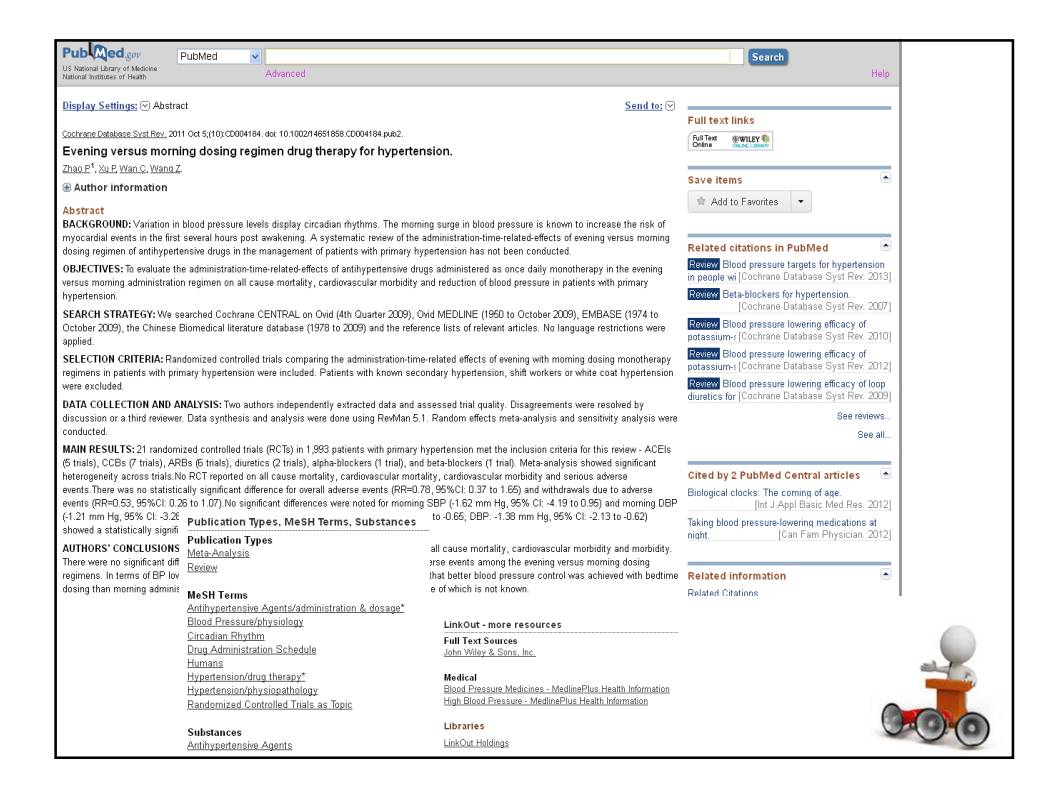

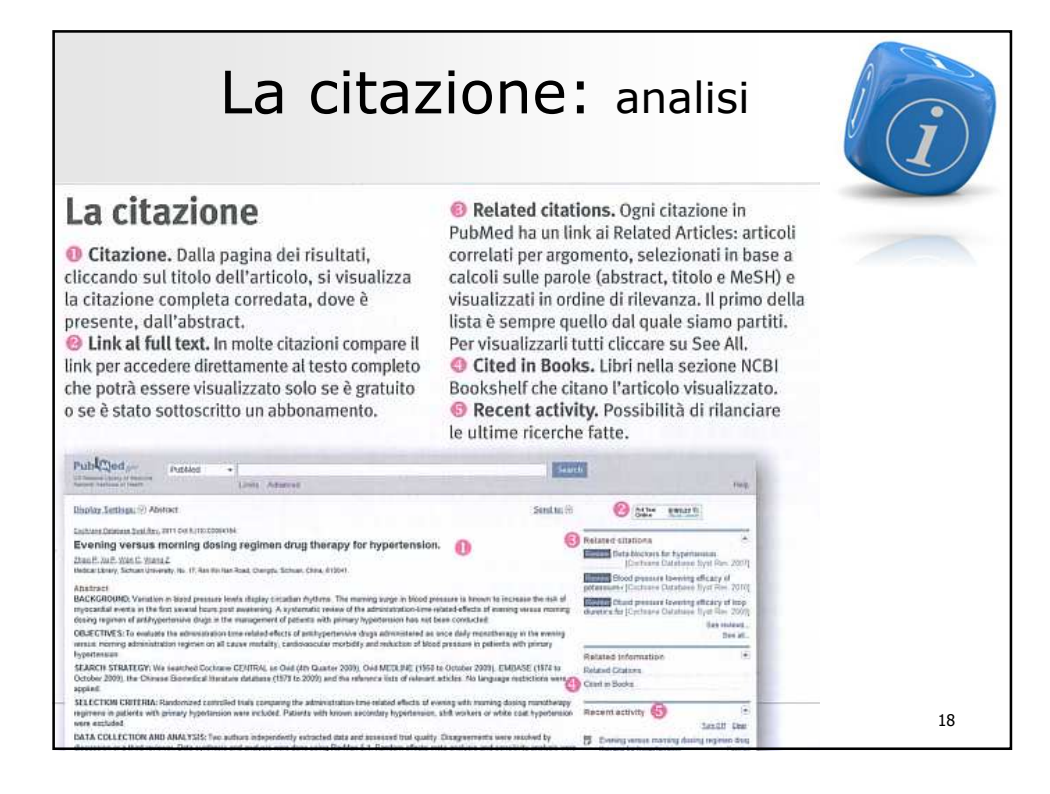

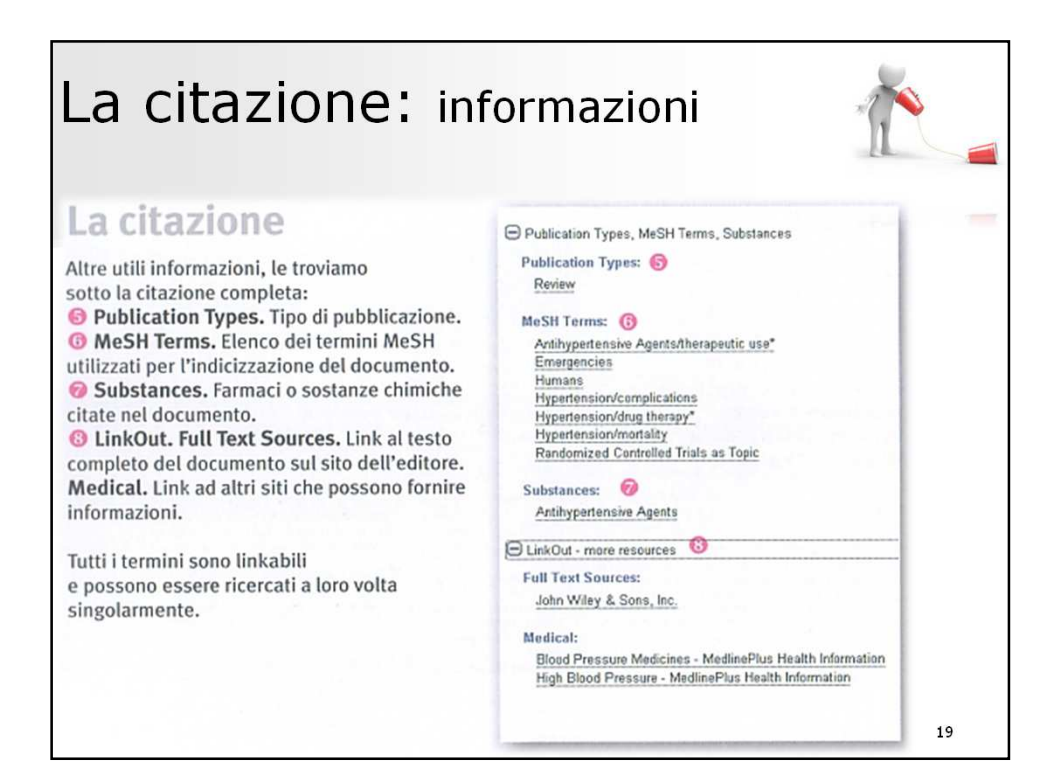

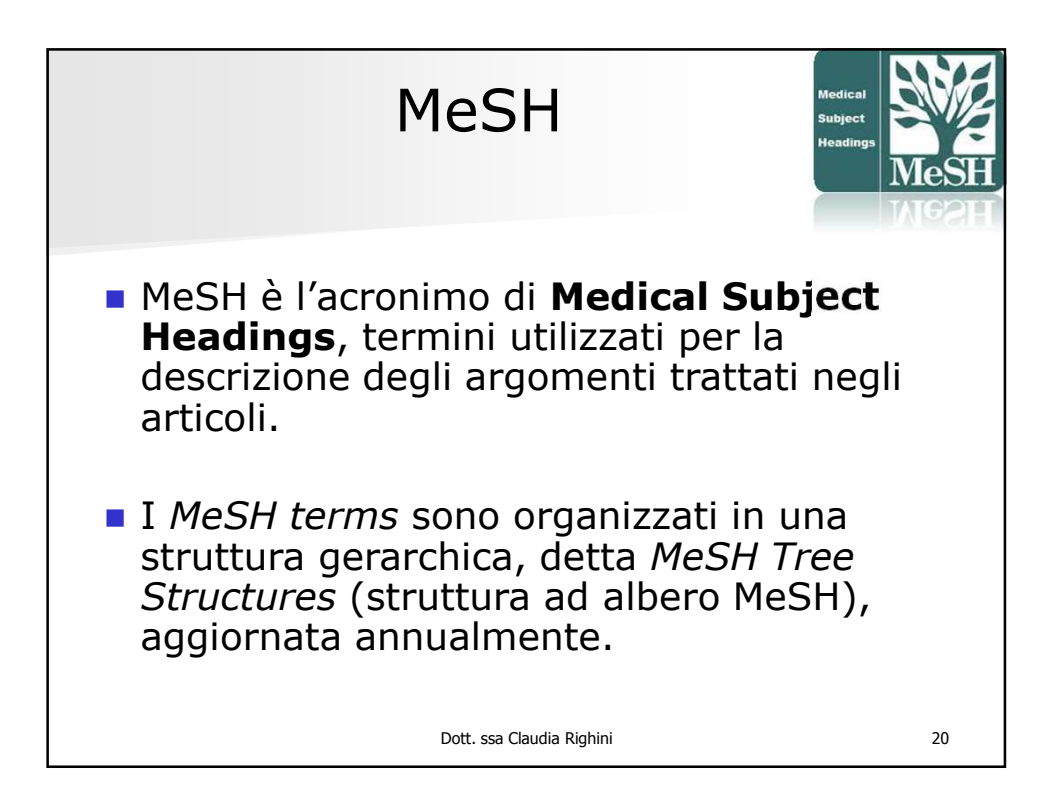

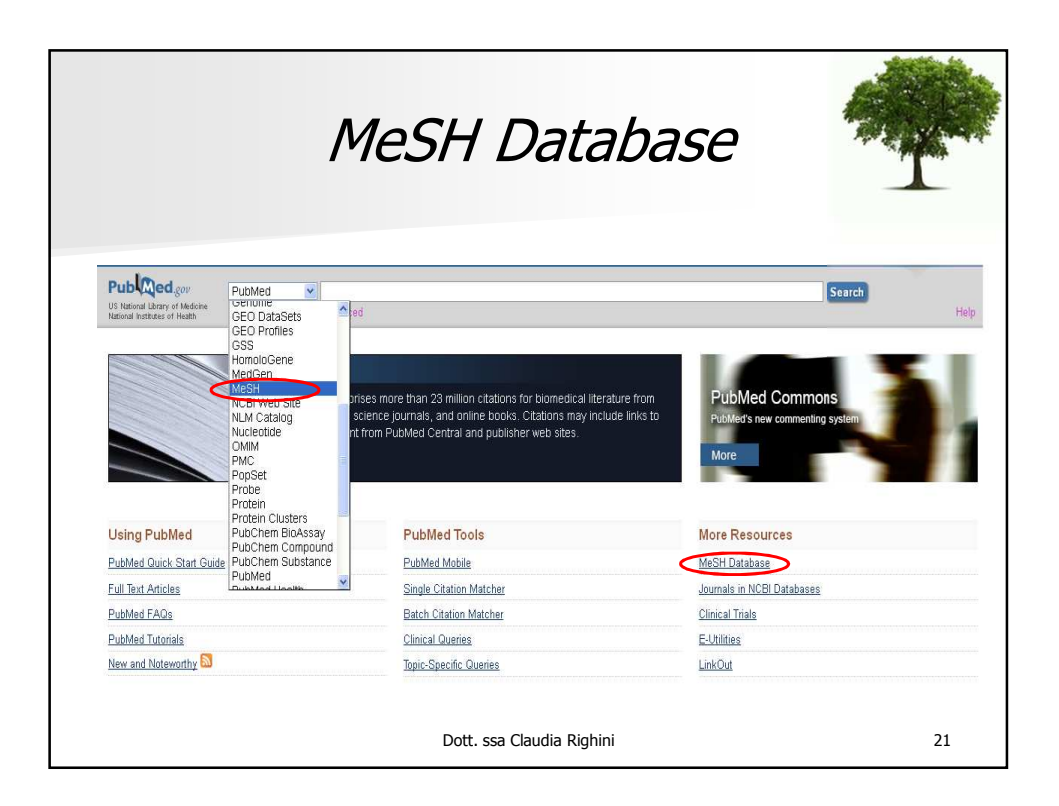

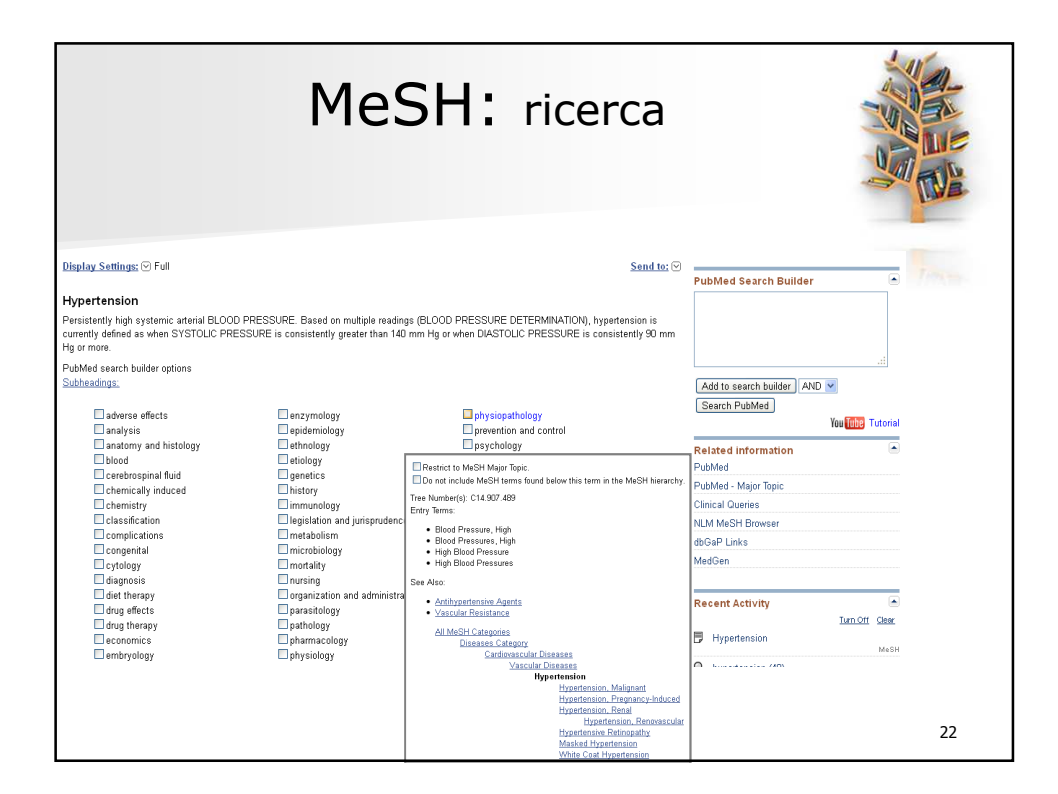

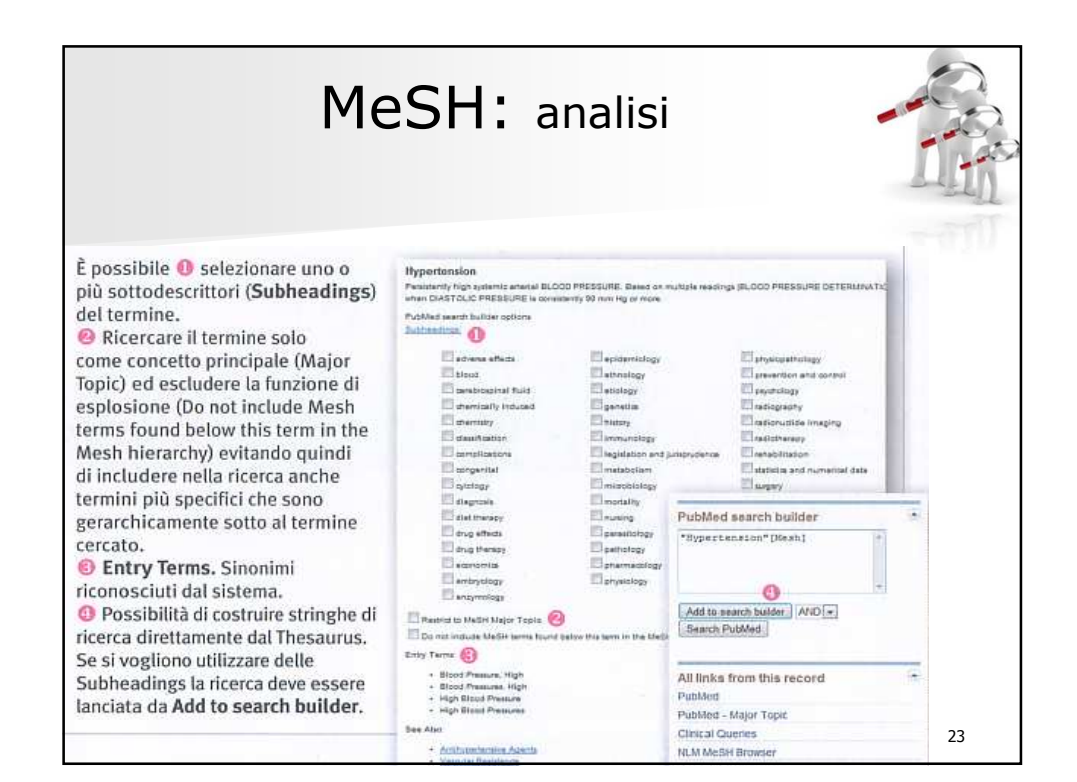

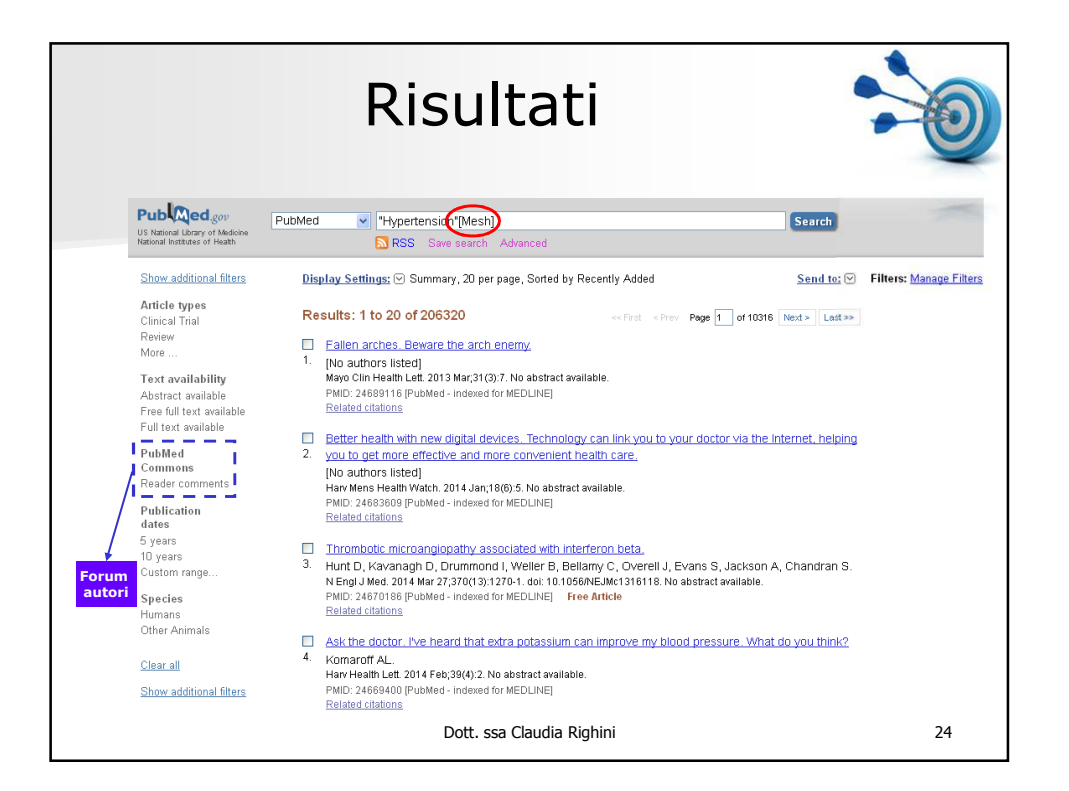

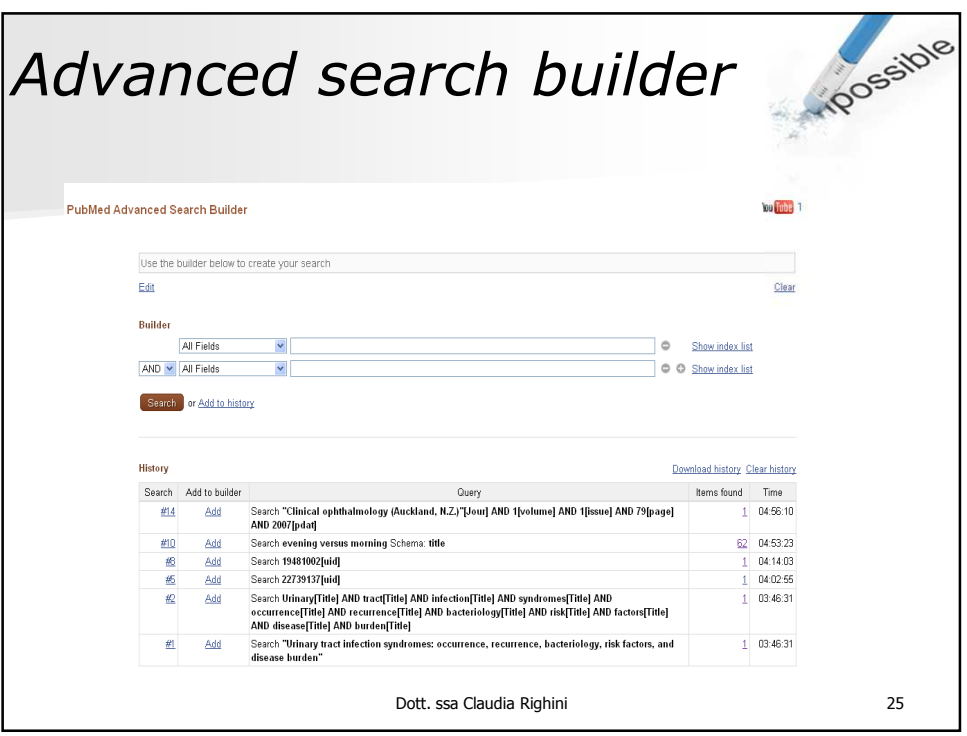

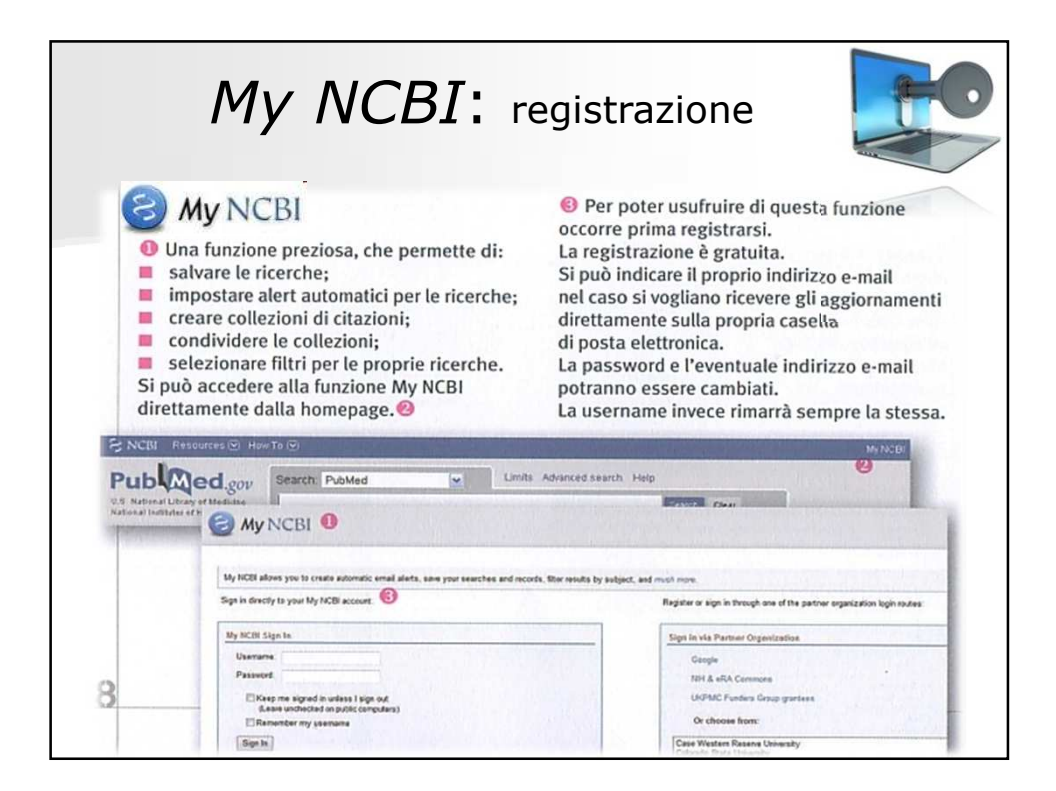

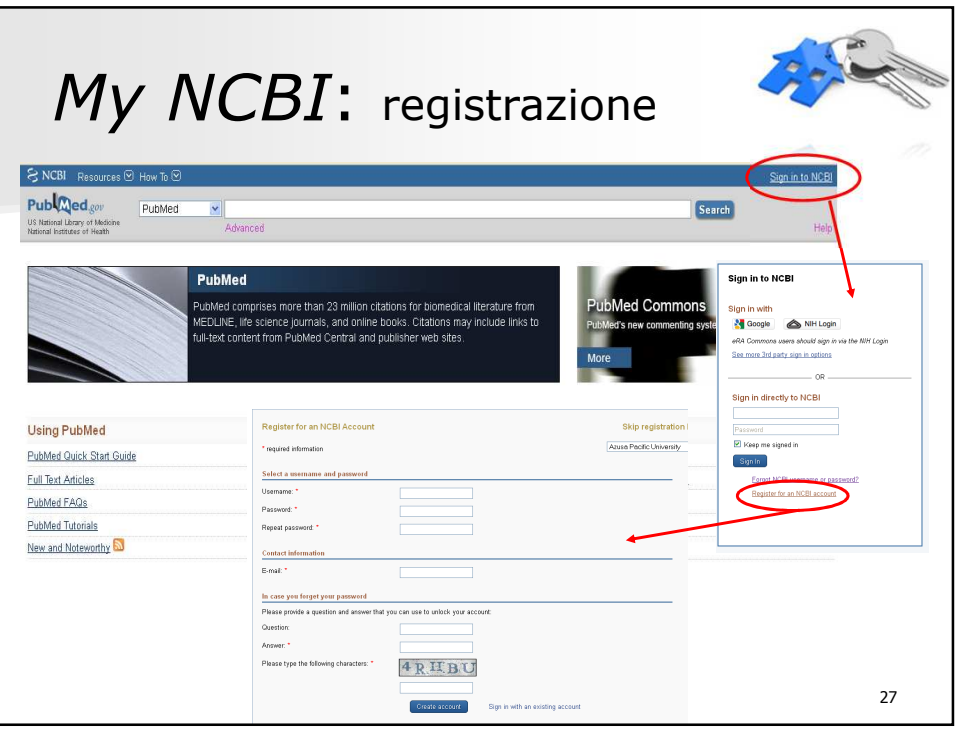

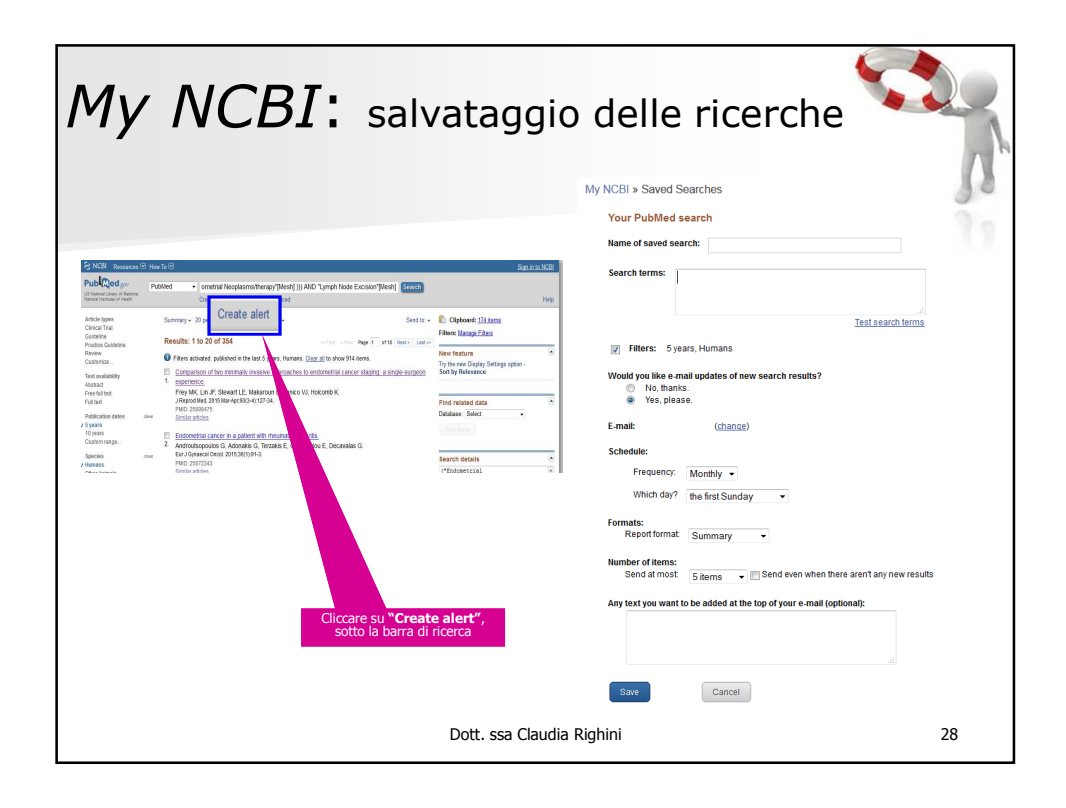

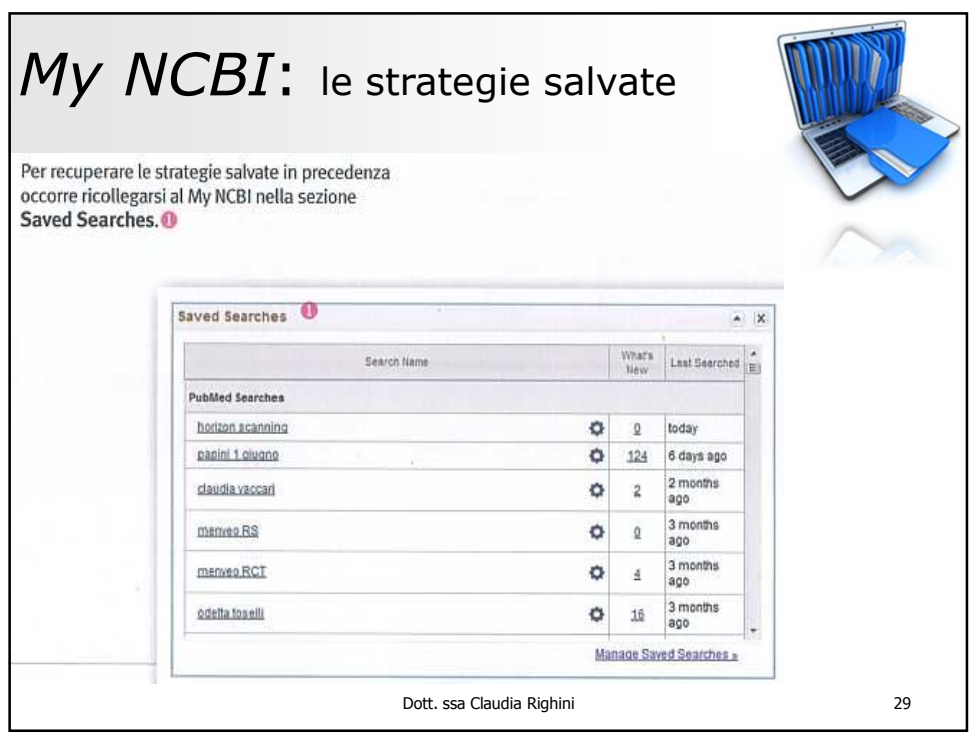

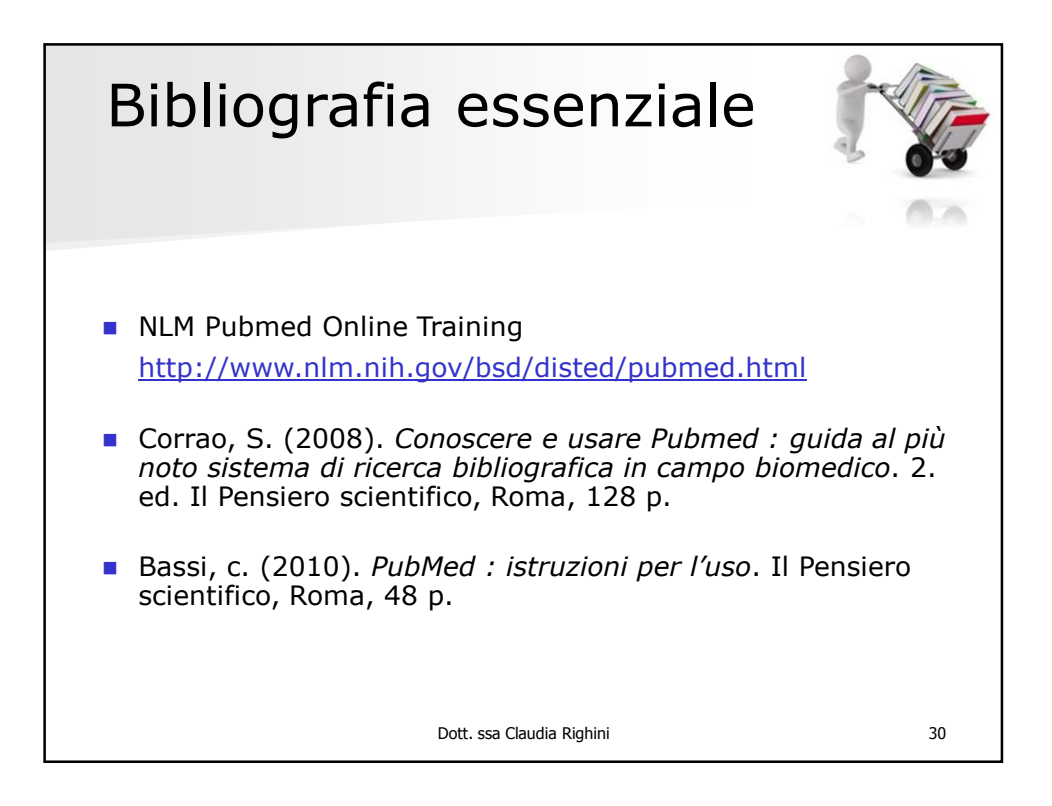